## **ابب الثالث**

**منهجية البحث**

**أ. نوع البحث وتصميمه**

يستخدم هذا النوع من البحث البحث الكمي. ميكن تعريف البحث الكمي على أنه طريقة حبث تستند إىل فلسفة الوضعية ، وتستخدم لفحص جمموعات أو عينات معينة ، ويتم تنفيذ تقنيات أخذ العينات بشكل عام بشكل عشوائي ، ويتم مجع البياانت ابستخدام أدوات البحث ، وتحليل البيانات كمي / إحصائي بهدف اختبار الفرضيات التي تم إنشاؤها. '. في البحث الكمي ، يتم التعبير عن البيانات بالأرقام وتحليلها بوسيلة التقنيات الإحصائية. `

يستخدم تصميم البحث هذا البحث التجريبي. بحسب ريانتو ّ، البحث التجريبي هو بحث منهجي ومنطقي وشامل يف التحكم يف الظروف. يف إجراء التجارب ، يتعامل الباحثون مع املنشطات أو العلاج أو الظروف التجريبية ، ثم يلاحظون الآثار الناجمة عن العلاج أو التلاعب. بحسب ديجينغ ٔيعد التصميم التجرييب أحد تصميمات البحث اليت هتدف إىل الكشف عن عالقات السبب والنتيجة بني املتغريات من خالل معاجلة املتغريات املستقلة.

وفقًا لسوجيونو ْهناك العديد من أشكال التصميم التجريبي التي يمكن استخدامها في ِ<br>م البحث، وهي: التصميم التجرييب، والتصميم التجرييب احلقيقي، والتصميم العاملي، والتصميم شبه التجريبي. يستخدم هذه الدراسة بحث التصميم الحقيقي التجريبي، يقال إنّها تجريبية حقيقية لأنه في هذا التصميم يمكن للباحث التحكم في جميع المتغيرات الخارجية التي تؤثر على مسار التجربة. وبالتالي فإن

<sup>1</sup>Sugiyono. *Metodologi Penelitian Pendidikan Pendekatan Kuantitatif, Kualitatif, dan R & D*. (Bandung: 2010, Alfabeta), h. 14

<sup>2</sup>Moh Ainin. *Metodologi Penelitian Bahasa Arab*. (Malang: 2013, Bintang Sejahtera), h. 12 <sup>3</sup>Nurul Zuriah. *Metodologi Penelitian Sosial dan Pendidikan*. (Jakarta: 2009, Bumi Aksara), h. 57-58 <sup>4</sup>Moh Ainin. *Metodologi Penelitian Bahasa Arab*, h. 82 5Sugiyono. *Metodologi Penelitian Pendidikan Pendekatan Kuantitatif, Kualitatif, dan R & D*, h. 108-109

الصلاحية الداخلية (جودة تنفيذ تصميم البحث) يمكن أن تكون عالية. السمة الرئيسية للتجربة الحقيقية هي أن العينة المستخدمة للتجربة وكذلك المجموعة الضابطة مأخوذة عشوائيًا من مجموعة سكانية معينة.  $\ddot{\cdot}$ 6 لذا فإن السمة هي أن هناك جمموعة حتكم ويتم اختيار العينة بشكل عشوائي.

مث تصميم هذا البحث التجرييب ابلتصميم يف هذا التصميم *Control Test-Post Test-Pre* Group Design، هناك مجموعتان يتم اختيارهما عشوائيًا ثم يتم إعطاء اختبار قبل<sub>ي</sub> لمعرفة ما إذا كان هناك  $\ddot{\cdot}$ اختلاف في الحالة الأولية بين المجموعة التجريبية والمجموعة الضابطة. تكون نتائج الاختبار القبلي جيدة إذا لم تكن درجات المجموعة التجريبية مختلفة بشكل كبير .<sup>٧</sup>

- **ب.جمتمع البحث و عينته**
	- .3 جمتمع البحث

المجتمع في هذا البحث هو جميع الطلبة في الصف العاشر بمدرسة مفتاح العلوم الثانوية الإسلامية توياو باريتو الشرقية للعام الدراسي ٢٠٢٣/٢٠٢٢. يتكون هذا المجتمع من فصل واحد يضم ١٤ طالبًا. لذلك كان عدد السكان في هذه الدراسة ٤١ طالبًا. أصبح بعضهم مجموعة تحريبية والبعض  $\ddot{\cdot}$ اآلخر عمل كمجموعة ضابطة.

.2 عينة البحث

العينة جزء أو ممثلة للسكان قيد الدراسة.^ تم أخذ العينات في هذه الدراسة من قبل جمموعتني ابستخدام الطريقة أخذ العينات اهلادف، أي تقنية أخذ العينات املستخدمة من قبل الباحث 9 إذا كان للباحث اعتبارات معينة يف أخذ العينات.

l

<sup>6</sup> Sugiyono. *Metodologi Penelitian Pendidikan Pendekatan Kuantitatif, Kualitatif, dan R & D*, h. 75

<sup>7</sup> Sugiyono. *Metodologi Penelitian Pendidikan Pendekatan Kuantitatif, Kualitatif, dan R & D*, h. 76

<sup>8</sup> Arikunto, Suharsimi. *Prosedur Penelitian Suatu Pendekatan Praktik*, h. 174

<sup>9</sup> Hamid Darmadi, *Metode Penelitian Pendidikan* (Bandung: Alfabeta, 2011), h. 182

**ج. أساليب مجع البياانت** أساليب جمع البيانات التي يستخدمها الباحثون للحصول على البيانات ذات الصلة هي كما يلي:

أ . طريقة التوثيق

طريقة التوثيق هي" طريقة تستخدم للعثور على بيانات حول الأشياء أو المتغيرات في شكل مالحظات ، نصوص ، كتب ، صحف ، جمالت ، حماضر اجتماعات ، برية ، جداول أعمال وما إىل ." <sup>32</sup> ذلك

تستخدم هذه الطريقة للحصول على البيانات المتعلقة بالمراجعات التاريخية والموقع الجغرافي واهليكل التنظيمي وحالة املعلمني واملوظفني والطلبة وكذلك املرافق والبنية التحتية مبدرسة مفتاح العلوم الثانوية اإلسالمية توايو ابريتو الشرقية.

ب . االختبار

مت احلصول على بياانت االختبار من اختبار أوىل و االختبار بعدي. تعطى ملعرفة نتائج تنفيذ لعبة عجلة اقرأ على القدرة مهارة القراءة. اختبار أوىل هو اختبار يتم إجراؤه على جمموعة قبل تلقي العلاج ويهدف إلى تحديد القدرات الأولية للطلبة. اختبار بعدي هو اختبار يتم إجراؤه على المجموعة بعد تلقي العالج ويهدف إىل حتديد حتصيل الطالب بعد العالج.

**د. تصميم القياسات**

هتدف تصميم القياس يف هذا البحث اىل حتديد فعالية استخدام وسيلة لعبة عجلة اقرأ يف ترقية مهاراة القراءة لدى طلبة الصف العاشر. يستخدم الباحث اإلختبار القبلي نتائج التعليم األولية

<sup>10</sup> Sugiyono, *Metodologi Penelitian Pendidikan Pendekatan Kuantitatif, Kualitatif, dan R & D*, …, h. .133

الطلبة،  غ. يستخدم الباحث الإختبار البعدي لتحديد نتائج تعليم الطلبة بعد استخدام لعبة عجلة  
اقرأ. يكرن حساب حصول نتائج الطلاب باستخدام الرمون كما يلي:  
N=
$$
N = \frac{Skor Persleh}{Skor Maksimal} \times 100
$$

*<sup>N</sup>* : قيمة األخري.

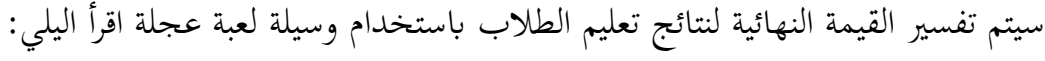

| بيان     | قيمة                                             | رقم |
|----------|--------------------------------------------------|-----|
| ممتاز    | $9 \cdot - 1 \cdot \cdot$                        |     |
| جيد جدا  | $\wedge \cdot - \wedge \wedge$                   |     |
| جيد      | $V \cdot - V$ 9                                  | ٣   |
| مقبول    | ٦٠-٦٩                                            | ٤   |
| ضعيف     | $\circ \cdot - \circ \mathop{}\!\mathrel{\circ}$ | ٥   |
| ضعيف جدا | $,<_\circ$ .                                     |     |

**اجلدوال 3.3 : تفسري نتيجة تعليم الطلبة**

**ه. أسلو ب حتليل البياانت**

أسلوب تحليل البيانات في هذا البحث هو استخدم الباحث اختبار إذا كانت البيانات طبيعية ومتجانسة. استخدم الباحث اختبار منا وتيو (u) إذا كانت البيانات غير طبيعية ومتجانسة. ابستخدام برانمج *Statistic SPSS IBM* اإلصدار 22 .

**أ( الوسط احلسايب واالحنراف املعياري** 33 **ا( الوسط احلسايب** البيان : : قيمة الوسطة احلسابية (*Rata-Rata Nilai*( : تيجة الطلبة (*Siswa Nilai*( : جمموعة الطلبة (*siswa Jumlah*( **2( االحنراف املعياري** 32

$$
s^{2} = \frac{\sum_{i=1}^{n} (x_{i} - \overline{x})^{2}}{n - 1}
$$
  
:.  $\text{if } x_{i} = \sqrt{x}$   
:.  $s^{2}$   
:.  $\overline{x}$   
:.  $\overline{x}$   
:.  $x_{i}$ 

: جمموعة الطلبة

**ب( اختبار الطبيعية** 31 استخدم الباحث اختبار الطبيعية (*Normalitas Uji* (ملعرفة الطبيعية من توزيع البياانت. يقوم اختبار الطبيعية عن البياانت يف هذا البحث ابستخدام اختبار قامغروف-مسرنوف

(*Kolmogrov*-*Smirnov*).

 $s^2$ 

 $\overline{x}$ 

 $\boldsymbol{x}_i$ 

 $\boldsymbol{n}$ 

<sup>11</sup> Ricki, Yuliandri dan Zuli Nuraeni. *Statistika Penelitian Plus Tutorial SPSS* (Yogyakarta : Innosian, 2017), h.43

<sup>12</sup> Kadir. *Statistika Terapan Konsep Contoh Dan Analisis Data Dengan SPSS / Lisel dalam Penelitian*, (Jakarta: PT.RajaGrafindo Persada, 2015), h.64 <sup>13</sup> Kadir. *Statistika Terapan Konsep Contoh Dan Analisis Data Dengan SPSS / Lisel dalam Penelitian,* …

h.155-156

<sup>H</sup><sup>a</sup> <sup>=</sup> إذا Sig> 2025 فتويع البياانت الطبيعي <sup>H</sup>o = إذاSig . <2025 فتويع البياانت غري الطبيعي. 34**ج( اختبار التجانس**

استخدم الباحث اختبار التجانس (*Homogenitas Uji* (ملعرفة التجانس من توزيع البياانت. وأما املعيار اختبار التجانس يف هذا البحث هو: إذا قيمة $\rm{e}$   $\rm{e}$  +  $\rm{e}$  + فتويع البيانات التجانس  $\rm{H_a}$ . وإذا قيمة Sig >Sig فتويع البيانات غير التجانس.  $\mathrm{H}_\mathrm{o}$ **د( اختبار ت (t (أو االختبار مان وتين**(**u(** يقوم الباحث بتحليل البيانات على نتائج الإختبار القبلي والاختبار البعدي. وأما تقنية

التحليل التي استخدمه الباحث هي التحليل الإحصائي. يستخدم الباحث اختبار t إذا البيانات نتائج الطبيعية والتجانس. يستخدم الباحث اختبار u إذا البياانت نتائج غري الطبيعية والتجانس.

<sup>14</sup> Kadir. *Statistika Terapan Konsep Contoh Dan Analisis Data Dengan SPSS / Lisel dalam Penelitian,* …